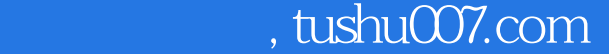

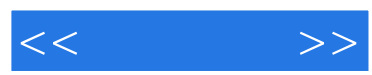

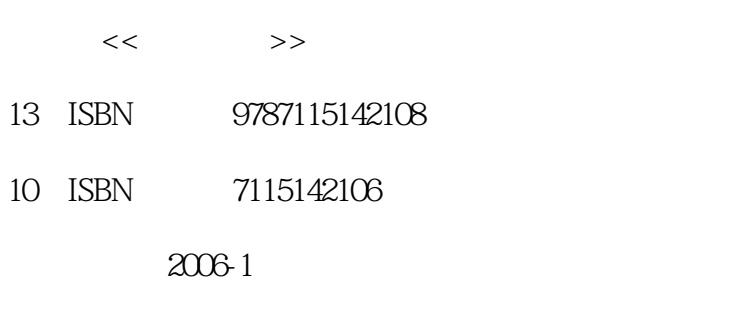

页数:250

字数:396000

extended by PDF and the PDF

更多资源请访问:http://www.tushu007.com

## $,$  tushu007.com

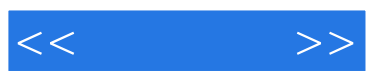

Premiere et al. Alian and the state and alian structure and the state and control of the state and control of the state and control of the state and control of the state and control of the state and control of the state an

Premiere Pro 1.5 expediance the premiere that the set of the set of the set of the set of the set of the set of the set of the set of the set of the set of the set of the set of the set of the set of the set of the set of the set of the s

Premiere Pro 1.5

本书可以作为各类影视制作人员的入门教程,也可以作为具有一定Premiere操作水平读者的参考书,

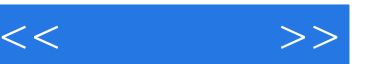

1 11.1 Premiere Pro 1.5 11.2 Premiere Pro 1.5 11.3 Premiere Pro 1.5 DV 21.4 31.5 61.6 81.7 121.8 161.9 16 2 172.1 172.1.1 Project 172.1.2 182.1.3 212.2 232.3 242.3.1 CD 252.3.2 DV 252.4  $292.5$   $312.6$   $332.61$   $332.62$ (Bin) 352.7 362.8 36 36 36 373.1 Monitor 用 373.1.1 【Monitor】窗口的显示模式 373.1.2 向【Monitor】窗口加入素材 393.1.3 使用 Monitor 403.1.4 413.1.5 433.2 Timeline 463.2.1 473.2.2 Timeline 483.2.3 Timeline  $513.24$  Timeline  $513.25$   $533.26$ 553.3 563.3.1 Timeline 563.3.2 573.3.3  $593.34$  Trim 613.3.5 633.3.6  $643.4$   $673.5$   $683.6$   $703.61$  $703.62$   $703.63$   $723.7$  Timeline 733.8 763.9 793.10 80 4 814.1 Video  $T$ ransitions  $814.2$   $814.3$   $844.4$   $864.5$ 874.5.1 3D Motion (3D) 874.5.2 Dissolve () 884.5.3 [ris () 884.5.4 Map () 894.5.5 Page Peel() 894.5.6 Slide ( ) 904.5.7 Special Effect ( ) 904.5.8 Stretch ( ) 914.5.9 Wipe () 914.5.10 Zoom () 924.6 924.7 964.8 96 5 975.1 975.2 Adobe Title Designer ( ) 995.2.1 1005.2.2 1005.2.3 1035.3 1 1045.4 1055.5 1085.6 1105.7 1135.8  $1155.9$  1175.10  $1205.11$  1206 1216.1 1216.2 Dpacity 1236.3 1246.4 1266.4.1 Alpha Adjust 1266.4.2 Blue Screen Key Green Screen Key 1276.4.3 Chroma Key 1276.4.4 Difference Matte Key 1286.4.5 Garbage Matte 1286.4.6 Image Matte Key 1296.4.7 Luma Key 1296.4.8 Multiply Key Screen Key 1296.4.9 Non-Red Key 1296.4.10 RGB Difference Key 1306.4.11 Remove Matte 1306.4.12 Track Matte Key 1306.5 13066 Motion ( ) 1356.6.1 Motion ( ) 1356.6.2 1366.6.3 1386.7 Motion 1396.8 1416.9 142 7 1437.1 1437.2 1457.2.1 Adjust  $($  ) 1457.2.2 Blur & Sharpen  $($  ) 1507.2.3 Channel  $($  ) 1527.2.4 Distort ( ) 1537.2.5 Image Control ( ) 1587.2.6 Noise ( ) 1637.2.7 Perspective ( ) 1647.2.8 Pixelate ( ) 1667.2.9 Render () 1667.2.10 Stylize () 1687.2.11 Time ( ) 1717.2.12 Transform ( ) 1727.2.13 Video ( ) 1747.3 1757.3.1 1757.3.2 1797.4 1827.5 182 8 1838.1 1838.2 1858.3 1868.3.1 1868.3.2 Volume 1878.3.3 1888.4 1918.5 Timeline 1988.6 Audio Mixer  $($  )  $20861$  Audio Mixer  $20862$   $202863$ and 2038.6.4 (Submix) 2048.7 2088.8 2088.9

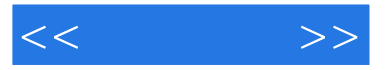

 $2089$ <br>109.4  $2129.41$   $2129.42$   $2169.43$ <br>2099.1  $2169.43$  $2109.4$   $2129.4.1$   $2129.4.2$   $2169.4.3$ 2189.5 2199.5.1 Microsoft DV AVI 2199.5.2 Microsoft AVI 2199.5.3 Windows Waveform 2209.5.4 QuickTime 2219.5.5 QuickTime 2229.6 2239.7 DV 2269.8 2279.9 228 10 22910.1 22910.2 23210.2.1 23210.2.1 23210.2.2 23510.3 "  $\frac{237104}{241105}$  24810.6 250

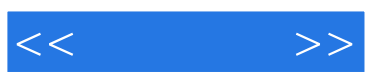

本站所提供下载的PDF图书仅提供预览和简介,请支持正版图书。

更多资源请访问:http://www.tushu007.com